# 7. Unusual and influential data

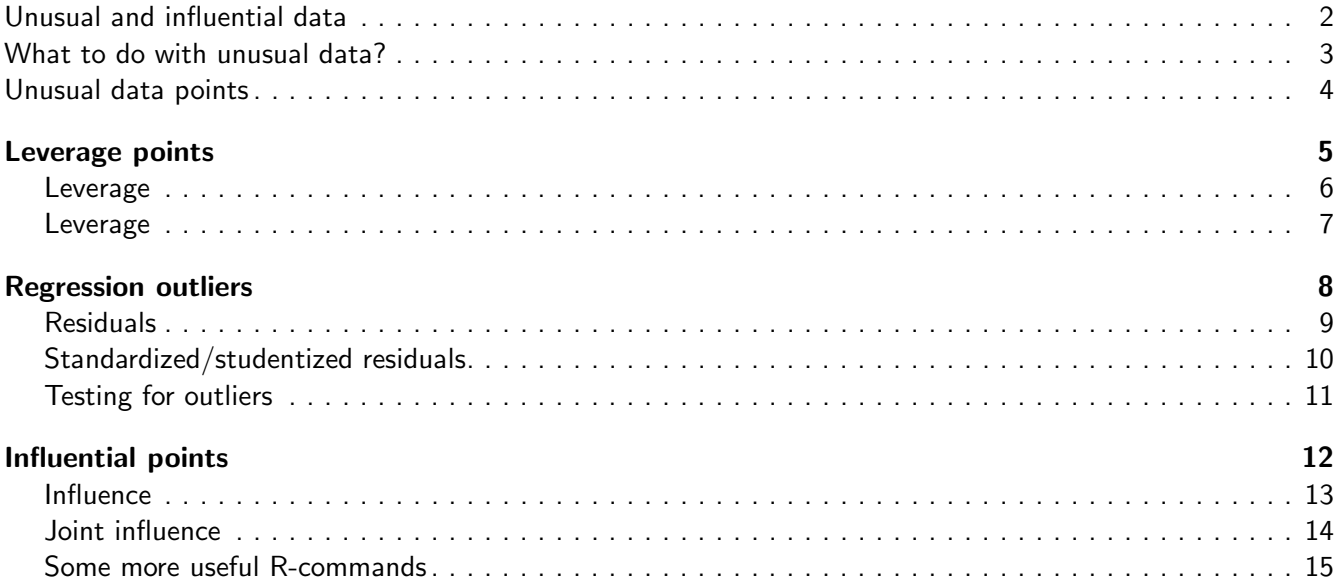

## <span id="page-1-0"></span>Unusual and influential data

- Outline:
	- ◆ What to do with them?
	- ◆ Leverage: hat values
	- ◆ Outliers: standardized/studentized residuals
	- ◆ Influence: Cook's distance

 $2 / 15$ 

#### <span id="page-1-1"></span>What to do with unusual data?

- Neither ignore them, nor throw them out without thinking
- Check for data entry errors
- Think of reasons why observation may be different
- Change the model
- Fit model with and without the observations to see the effect
- Robust regression (will be discussed later)

 $3 / 15$ 

#### <span id="page-1-2"></span>Unusual data points

- Univariate outlier:
	- $\blacklozenge$  Unusual value for one of the X's or for Y
- Leverage point: point with unusual combination of independent variables
- Regression outlier:
	- ◆ Large residual (in absolute value)
	- $\blacklozenge$  The value of Y conditional on X is unusual
- Influential point: points with large influence on the regression coefficients
- Influence = Leverage  $\times$  'Outlyingness'
- <span id="page-1-3"></span>■ See examples

# <span id="page-2-0"></span>Leverage points  $5 / 15$

#### Leverage

- Leverage point: point with unusual combination of the independent variables
- Leverage is measured by the so-called "hat values"
- These are entries from the hat matrix  $H = X(X^TX)^{-1}X^T; \, \hat{Y} = HY$
- $\hat{Y}_j = h_{j1}Y_1 + \cdots + h_{jn}Y_n = \sum_{i=1}^n h_{ji}Y_i$
- $\blacksquare$  The weight  $h_{ji}$  captures the contribution of  $Y_i$  to the fitted value  $\hat{Y}_j$
- $\blacksquare$  The number  $h_i \equiv h_{ii} = \sum_{j=1}^n h_{ji}^2$  summarizes the contribution of  $Y_i$  to *all* fitted values
- $\blacksquare$  Note the dependent variable Y is not involved in the computation of the hat values

6 / 15

#### <span id="page-2-1"></span>Leverage

- Range of the hat values:  $1/n \leq h_i \leq 1$
- Average of the hat values:  $\bar{h} = (p+1)/n$ , where p is the number of independent variables in the model
- Rough rule of thumb: leverage is large is  $h_i > 2(p+1)/n$ . Draw a horizontal line at this value
- R-function: hatvalues()
- See example

### <span id="page-2-3"></span><span id="page-2-2"></span>Regression outliers  $8 / 15$

#### Residuals

- Residuals:  $\hat{\epsilon}_i = Y_i \hat{Y}_i$ . R-function resid().
- Even if statistical errors have constant variance, the residuals do not have constant variance:  $V(\hat{\epsilon}_i) = \sigma^2(1-h_i).$
- Hence, high leverage points tend to have small residuals, which makes sense because these points can 'pull' the regression line towards them.

9 / 15

#### <span id="page-3-0"></span>Standardized/studentized residuals

- We can compute versions of the residuals with constant variance:
	- ◆ Standardized residuals  $\hat{\epsilon}'_i$  $\vec{i}_i$  and studentized residuals  $\hat{\epsilon}^*_i$  $i$ :

$$
\hat{\epsilon}'_i = \frac{\hat{\epsilon}_i}{\hat{\sigma}\sqrt{1-h_i}} \quad \text{and} \quad \hat{\epsilon}^*_i = \frac{\epsilon_i}{\hat{\sigma}_{(-i)}\sqrt{1-h_i}}
$$

.

- $\blacklozenge$  Here  $\hat{\sigma}_{(-i)}$  is an estimate of  $\sigma$  when leaving out the  $i$ th observation.
- ◆ R-functions rstandard() and rstudent().

10 / 15

#### <span id="page-3-1"></span>Testing for outliers

- Look at studentized residuals by eye.
- If the model is correct, then  $\hat{\epsilon}_i^*$  $_i^*$  has t-distribution with  $n-p-2$  degrees of freedom.
- $\blacksquare$  If the model is true, about  $5\%$  of observations will have studentized residuals outside of the ranges  $[-2, 2]$ . It is therefore reasonable to draw horizontal lines at  $\pm 2$ .
- We can use Bonferroni test to determine if largest studentized residual is an outlier: divide your cut-off for significant p-values (usually 0.05) by  $n$ .

11 / 15

# <span id="page-3-3"></span><span id="page-3-2"></span>Influential points 12 / 15

#### Influence

- $\blacksquare$  Influence  $=$  Leverage  $\times$  'Outlyingness'
- Cook's distance:

$$
D_i = \frac{h_i}{1 - h_i} \times \frac{\hat{\epsilon}_i'^2}{p + 1}
$$

- $\blacksquare$  Cook's distance measures the difference in the regression estimates when the ith observation is left out
- Rough rule of thumb: Cook's distance is large if  $D_i > 4/(n-p-1)$
- R-command: cooks.distance()

13 / 15

#### <span id="page-3-4"></span>Joint influence

■ See example

# <span id="page-4-0"></span>Some more useful R-commands

- indentify(): to identify points in the plot
- plot(m, which=c(1:5)) gives 5 plots:
	- ◆ Residuals versus fitted values
	- ◆ QQ-plot of standardized residuals
	- ◆ Scale-location plot
	- ◆ Cook's distance plot
	- ◆ Residuals versus leverage